## Regional Cooperative Career Education How to make an appointment for an Individual Career Counseling

Please connect to the reservation site from the following URL or QR code to make a reservation.

[Schedule] First semester (May-July), second semester (October-February)
[ T i m e ] 1:00 p.m. – 3:30 p.m. (30mins/person)
[Location] Student Center 2F International Student Exchange Room
[Counseling Content]
•Employment and careers consultation
•ES/resume advice
•Trial interview
•Industry/companies analysis
•Working visas
Reservation is Required
Online Reservation Site: <a href="https://reserva.be/cbsaga">https://reserva.be/cbsaga</a>
QR code of the reservation form

## [How to Reserve]

①Click on your preferred time zone.

|                         |                     | ≔             | jii jii       | B   |                  |
|-------------------------|---------------------|---------------|---------------|-----|------------------|
| ¢                       | 202                 | 22 <b>年5月</b> | 18 <b>日(水</b> | \$) | $( \mathbf{P} )$ |
| <b>13:00-</b> 1<br>個別キャ | <b>3:30</b><br>リア相談 | ŧ             |               |     |                  |
| <b>13:30-</b> 1<br>個別キャ | <b>4:00</b><br>ワア相談 | <u></u>       |               |     |                  |
| <b>14:00-</b> 1<br>個別キャ | <b>4:30</b><br>ワア相談 | <u></u>       |               |     |                  |
| <b>14:30-</b> 1<br>個別キャ | <b>5:00</b><br>リア相談 | <u>ξ</u>      |               |     |                  |
| <b>15:00-</b> 1<br>個別キャ | <b>5:30</b><br>リア相談 | £             |               |     |                  |
|                         |                     | を選んで          | ノゼナロ          |     |                  |

②Click on "Proceed to Reservation" at the bottom.

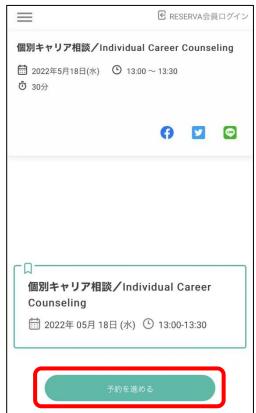

3 Click on "Enter contact information directly."

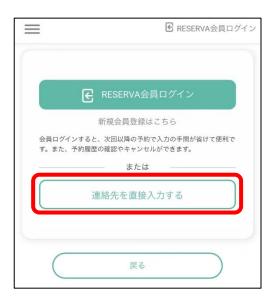

## ⑤Check the box and click "Done" at the bottom.

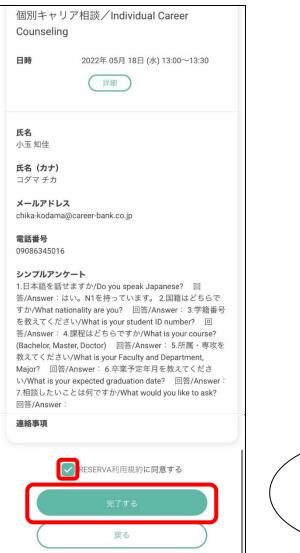

④Fill in the required information and click "Confirm" at the bottom.

| 小玉                                                                                               | 知佳                                                                                                    |  |
|--------------------------------------------------------------------------------------------------|----------------------------------------------------------------------------------------------------|--|
| 氏名(カナ)                                                                                           |                                                                                                    |  |
| コダマ                                                                                              | チカ                                                                                                    |  |
| <b>くールアドレス<sup>*</sup></b><br>《携帯キャリアのアドレ<br>、トに「reserva.be」を                                    | スを入力する場合、携帯キャリアの受信許可リ<br>追加してください。                                                                                                    |  |
| chika-kodama                                                                                     | @career-bank.co.jp                                                                                                    |  |
| ×ールアドレス(確                                                                                        | 認) *                                                                                                    |  |
|                                                                                                  |                                                                                                    |  |
| <b>武田田号</b> *                                                                                    | @career-bank.co.jp<br>Please be sure to comp<br>the "Simple questionna                                                                                                    |  |
| 電話番号 <sup>*</sup><br>09086<br>シンプルアンケート                                                          | Please be sure to comp<br>the "Simple questionna                                                                                                    |  |
| <ul> <li>電話番号*</li> <li>09086</li> <li>シンブルアンケート</li> <li>1.日本語を話せ</li> </ul>                    | Please be sure to comp                                                                                                    |  |
| <ul> <li>電話番号*</li> <li>09086</li> <li>シンブルアンケート</li> <li>1.日本語を話せ</li> <li>Japanese?</li> </ul> | Please be sure to comp<br>the "Simple questionna                                                                                                    |  |
| 電話番号 <sup>*</sup><br>09088<br>シンプルアンケート<br>1.日本語を話せ<br>Japanese?<br>回答/Answer                    | Please be sure to comp<br>the "Simple questionna<br>state: the superstate of the superstate of the superstat |  |
| 電話番号*<br>09086<br>シンブルアンケート<br>1.日本語を話せ<br>Japanese?<br>回答/Answer<br>2.国籍はどちら                    | Please be sure to comp<br>the "Simple questionna<br>ますか/Do you speak<br>:: はい。N1を持っています。                                                                                                    |  |

## <sup>(6)</sup>Reservation Completed.

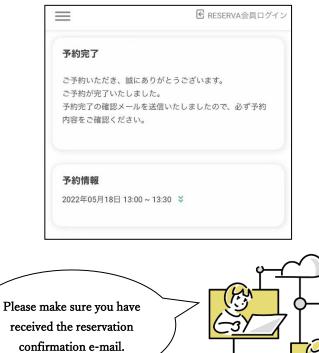